<<Dreamweaver MX2004 >>

<<Dreamweaver MX2004 >>

- 13 ISBN 9787040194302
- 10 ISBN 7040194309

出版时间:2006-1

页数:240

PDF

更多资源请访问:http://www.tushu007.com

, tushu007.com

, tushu007.com

 $\kappa$ 

<<Dreamweaver MX2004网页>>

Dreamweaver MX 2004

Dreamweaver MX 2004

本书由杭州美术职业学校吕宇飞、韩国.兴编写,吕宇飞任主编。

Internet

 $\blacksquare$ 

 $\frac{m}{\sqrt{2}}$  $\frac{40}{\sqrt{10}}$  , tushu007.com

<<Dreamweaver MX2004 >>

Dreamweaver MX2004

Dreamweaver MX2004 and the state of the state of the state  $\mathbb{R}^n$ 

Dreamweaver MX 2004

Dreamweaver MX2004

## $\le$  < Dreamweaver MX2004  $\ge$  >>

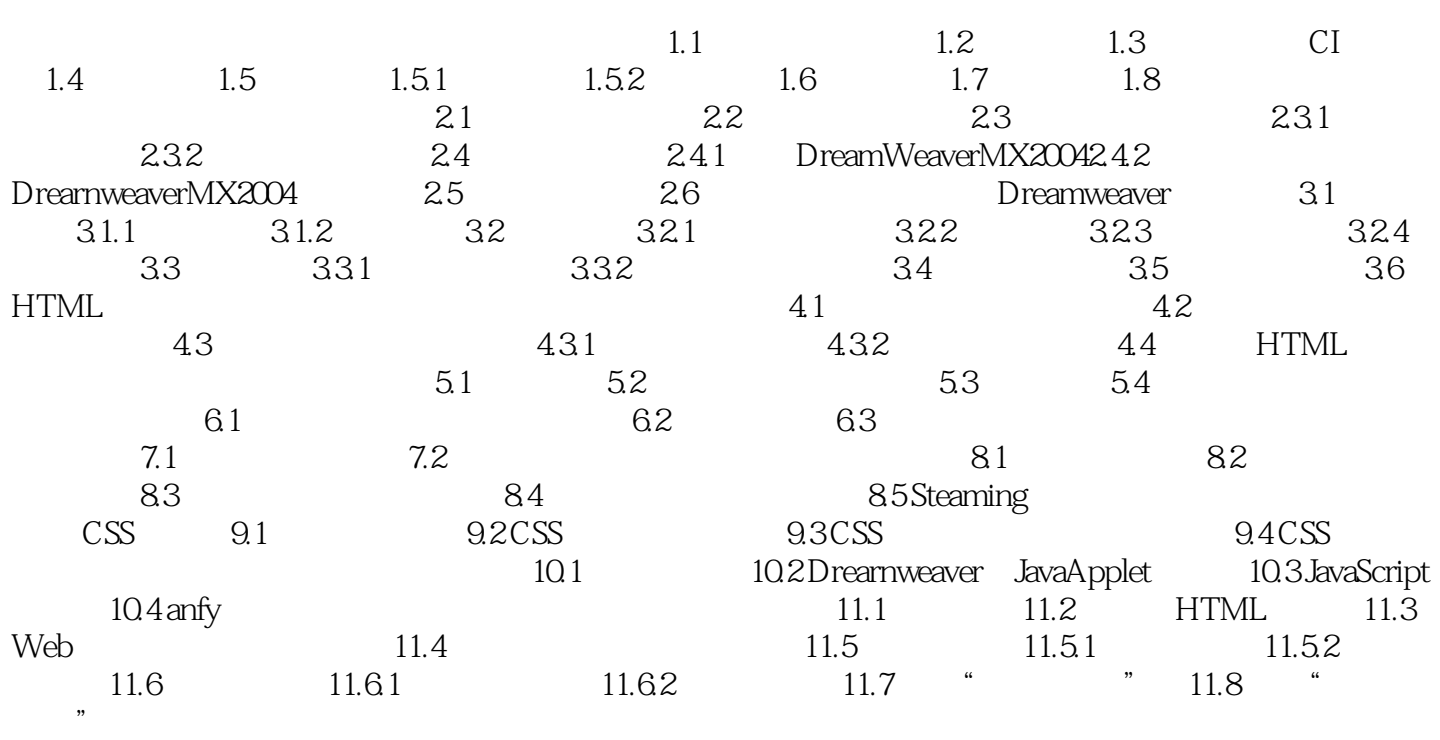

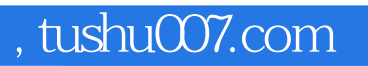

## <<Dreamweaver MX2004 >>

本站所提供下载的PDF图书仅提供预览和简介,请支持正版图书。

更多资源请访问:http://www.tushu007.com